Информация о владельце: ФИО: Смирнов Сергей Николаевич Должность: врио ректора и поддержать науки и высшего образования Российской Федерации Уникальный программный ключ: Переджаво «Тверской государственный университет»

Документ подписан простой электронной подписью

Утверждаю: Руководитель ООП А.А. Голубев **JATFMATMATCO** ФАКУЛЬТЕТ *URBOCUTA* 06 2021 г.  $6<sub>y</sub>$ 

Рабочая программа дисциплины (с аннотацией)

### Иностранный язык (английский)

Направление подготовки

#### 01.03.01 Математика

Профиль подготовки

Преподавание математики и информатики

Для студентов 1, 2 курсов Форма обучения очная

Составитель:  $\mathcal{M}$ 

ст. преподаватель Иванова Е.А.

## **I. Аннотация**

#### **1. Цель и задачи дисциплины**

Целью освоения дисциплины является: формирование способности к коммуникации в устной и письменной формах на иностранном языке для решения задач межличностного и межкультурного взаимодействия.

В соответствии с поставленной целью решаются следующие задачи:

- 1. Расширить и закрепить уровень владения студентами иностранным (английском) языком;
- 2. Развить необходимые навыки для возможности получения информации из зарубежных источников;
- 3. Развить у студентов навыки аудирования, позволяющие им понимать и эффективно использовать поступающую информацию;
- 4. Развить у студентов навыки говорения, позволяющие им выразить свои мысли и мнения в межличностном и деловом общении на иностранном языке.
- 5. Совершенствование социокультурной, лингвистической компетенций в сферах, связанных с их дальнейшей профессиональной деятельностью.
- 6. Развитие навыков аналитического чтения, письменной речи для реферирования профессионально-ориентированных текстов, обращений к потенциальным клиентам, партнерам и работодателям, деловой документации.

#### **2. Место дисциплины в структуре ООП**

Дисциплина относится к обязательной части блока 1 учебного плана – к дисциплинам, формирующим универсальные и общепрофессиональные компетенции. Содержательно она закладывает основы знаний для освоения иных дисциплин учебного плана.

Дисциплина способствует повышению общеречевой и социальной культуры студентов, нацелена, прежде всего, на повышение уровня практического владения современным иностранным языком. Учебный курс по иностранному языку призван научить их использовать его в ситуациях межличностного и межкультурного общения для решения бытовых и академических задач, что необходимо выпускнику, получающему степень бакалавра.

Дисциплина изучается на 1, 2 курсе (1–4-й семестры).

**3. Объем дисциплины:** 9 зачетных единиц, 324 академических часа, **в том числе:**

**контактная аудиторная работа:** практические занятия 140 часов;

**самостоятельная работа:** 184 часа, в том числе контроль 27 часов.

## **4. Планируемые результаты обучения по дисциплине, соотнесенные с планируемыми результатами освоения образовательной программы**

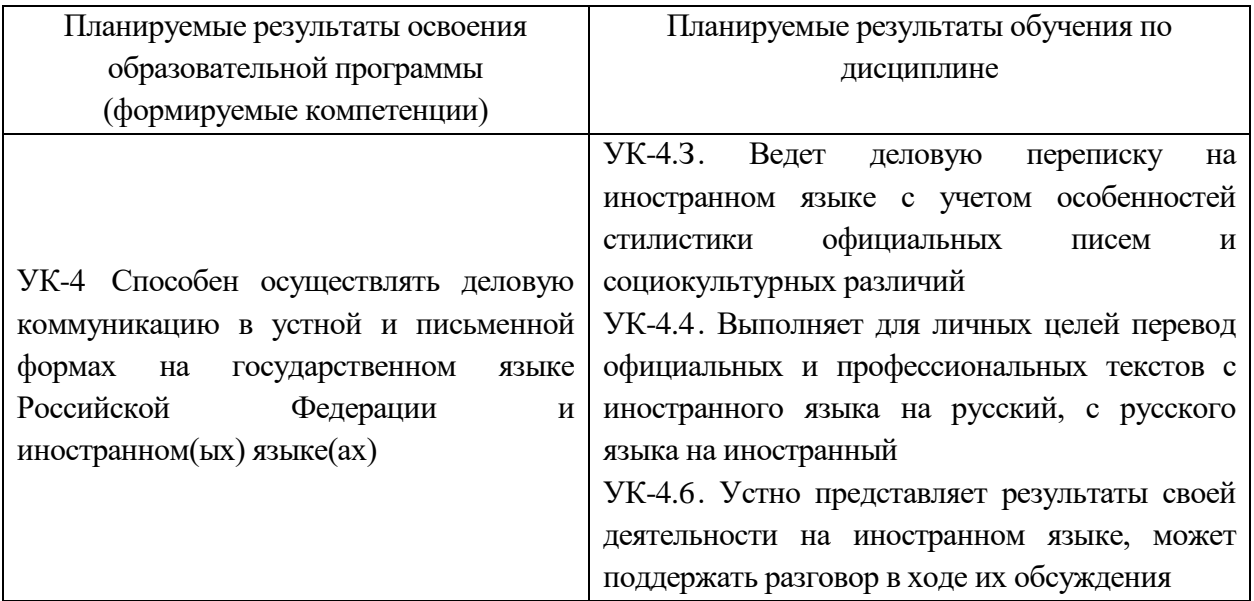

# 5. Форма промежуточной аттестации и семестр прохождения<br>зачёт (1-3 семестры), экзамен (4 семестр).

## 6. Язык преподавания русский.

**II. Содержание дисциплины, структурированное по темам (разделам) с указанием отведенного на них количества академических часов и видов учебных занятий**

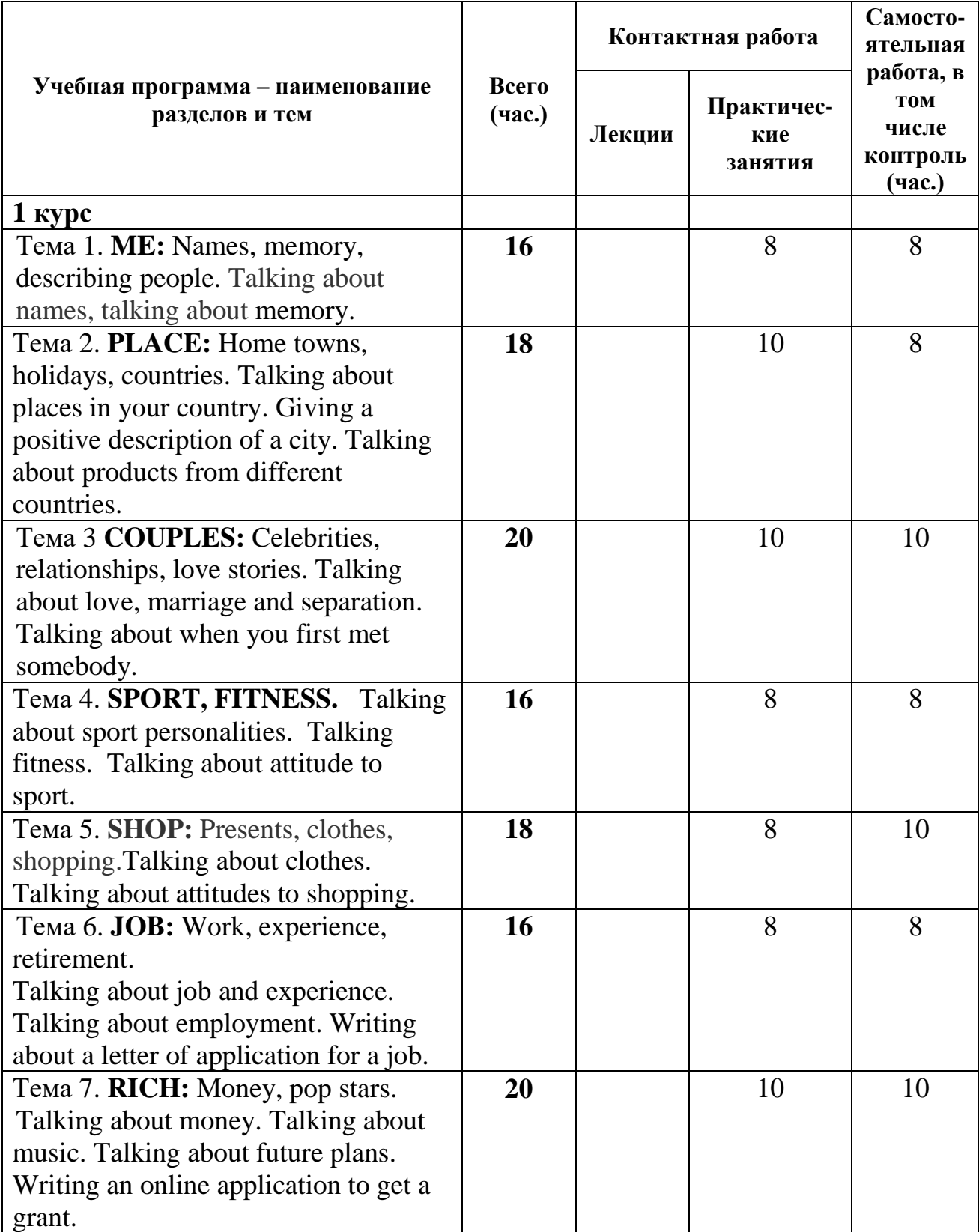

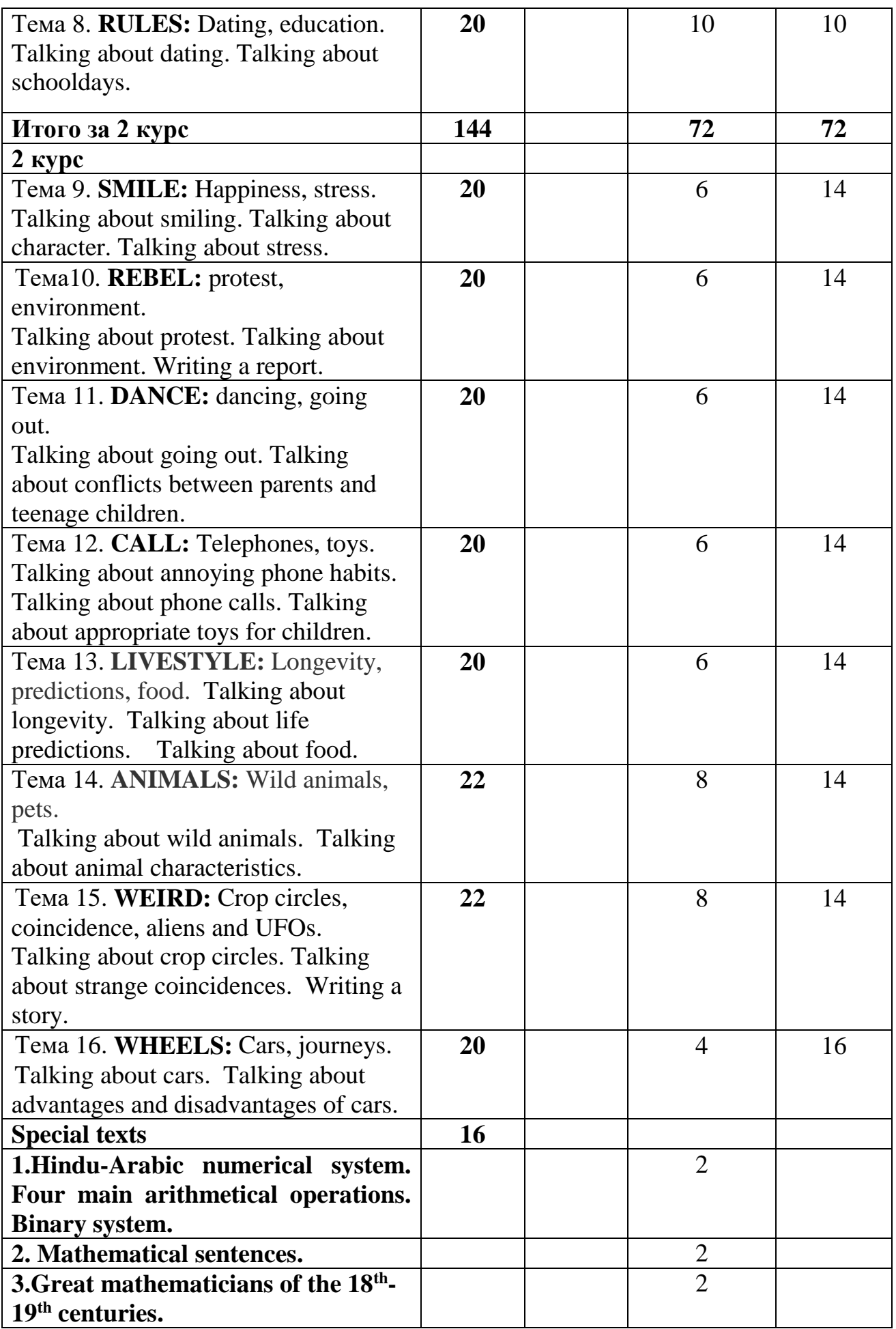

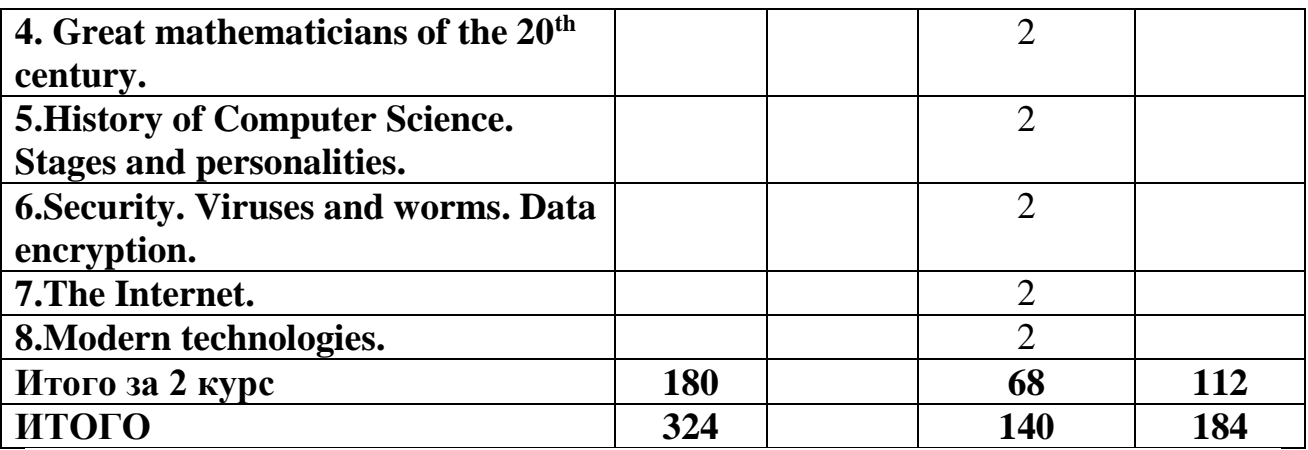

#### Ш. Образовательные технологии

Преподавание учебной дисциплины строится на сочетании аудиторных занятий и различных форм самостоятельной работы студентов.

Также на занятиях практикуется самостоятельная работа студентов, выполнение заданий в малых группах, письменные работы, моделирование дискуссионных ситуаций, работа с раздаточным материалом, привлекаются ресурсы сети INTERNET. Курс предусматривает выполнение контрольных и самостоятельных работ, письменных домашних заданий. В качестве форм контроля используются различные варианты взаимопроверки и взаимоконтроля.

Интерактивное взаимодействие студентов с одной стороны и преподавателя с другой, а также студентов между собой и с преподавателем во время практических занятий.

#### Образовательные технологии

- 1. Дискуссионные технологии
- 2. Информационные (цифровые)
- 3. Технологии развития критического мышления

#### Современные методы обучения

- 1. Активное слушание
- 2. Лекция (традиционная)

## IV. Оценочные материалы для проведения текущей и промежуточной аттестании

#### 1. Оценочные материалы для проведения текущей аттестации

#### Выберите реплику, наиболее соответствующую ситуации общения

- 1. Attendant: "Good morning. What can I do for you?"
	- Customer: "
		- a) Fill it up. I'm in a hurry.
		- b) Don't you see I need petrol?
- c) Do you have cars here?
- d) Fill it up, please. I'm nearly out of petrol.

2. Professor : "Revise Chapter 5 before testing". Student: "

- a) Thank you. Of course, I will!
- b) Why not?
- c) What a pity!
- d) You must be kidding!
- 3. Customer: "A table for two, please".
	- Receptionist: "
		- a) I'm afraid that's not possible, sir.
		- b) No way.
		- c) No free tables here.
		- d) I can't do that.
- 4. Student: "Can I have a look at your notes?"

Student: "

- a) I'm not sure.
- b) Yes, if you need them you can take them for a while.
- c) Oh, yes! My handwriting leaves much to be desired.
- d) Next time I will get it right.
- 5. Teacher (subordinate): "I hope I didn't keep you waiting".
	- Dean: "
		- a) Better late than never.
		- b) I haven't seen you for ages!
		- c) You are in time.
		- d) Oh, you are here at last.
- 6. Director General: "The results of your department are not so good as it was expected".

Manager: "

- a) Don't say that!
- b) It's your fault!
- c) Sorry to hear that. We will do our best to improve the situation.
- d) Is this a joke?
- 7. Wife: "Could you do some shopping?"

#### Husband: "

- a) I see your point.
- b) That sounds like a good idea.
- c) Right away.
- d) Things do happen.
- 8. Student A: "Could you give me your dictionary for a few hours?" Student B: "
	- a) It's a pleasure for me to give you my dictionary.
	- b) Here it is.
	- c) Don't forget to return it.
	- d) Of course, I'll give you my dictionary.

9. Receptionist: "Yes, Mr Brown. A single room with a bath for two nights, is that right?"

Guest: "

- a) I'm afraid, not. It's three nights, from the  $11<sup>th</sup>$  to the  $14<sup>th</sup>$  of March.
- b) What?! It's three nights! Cannot you be more attentive?
- c) Can I give you a call?
- d) It's three nights! Remember that!
- 10.A: "Many happy returns of the day, Marry! Here's your birthday present".

 $\mathrm{B}:$  "

- a) Thanks a lot. I'm very grateful to you!
- b) Thanks awfully. It's my birthday today!
- c) Thank you. The same to you.
- d) Thank you very much. My congratulations!

#### **Планы подготовки к семинарским занятиям**

**1. ME:** Names, memory, describing people. Talking about names, talking about memory.

**2. PLACE:** Home towns, holidays, countries.

Talking about places in your country. Giving a positive description of a city. Talking about products from different countries.

**3. COUPLES:** Celebrities, relationships, love stories.

Talking about love, marriage and separation. Talking about when you first met somebody.

**4. FIT:** Sport, fitness.

Talking about sport personalities. Talking fitness. Talking about attitude to sport.

#### **REVIEW 1. Skills-based activities to review all the main language points in Units 1-4.**

**5. SHOP:** Presents, clothes, shopping.

Talking about clothes. Talking about attitudes to shopping.

#### **6. JOB:** Work, experience, retirement.

Talking about job and experience. Talking about employment. Writing about a letter of application for a job.

#### **7. RICH:** Money, pop stars.

Talking about money. Talking about music. Talking about future plans. Writing an online application to get a grant.

#### **8. RULES:** Dating, education.

Talking about dating. Talking about schooldays.

**REVIEW 2. Skills-based activities to review all the main language points in Units 5-8.**

#### **9. SMILE:** Happiness, stress.

Talking about smiling. Talking about character. Talking about stress.

#### **10. REBEL:** protest, environment.

Talking about protest. Talking about environment. Writing a report.

#### **11. DANCE:** dancing, going out.

Talking about going out. Talking about conflicts between parents and teenage children.

#### **12. CALL:** Telephones, toys.

Talking about annoying phone habits. Talking about phone calls. Talking about appropriate toys for children.

#### **REVIEW 3. Skills-based activities to review all the main language points in Units 9-12.**

#### **13. LIVESTYLE:** Longevity, predictions, food.

Talking about longevity. Talking about life predictions. Talking about food.

#### **14. ANIMALS:** Wild animals, pets.

Talking about wild animals. Talking about animal characteristics.

#### **15. WEIRD:** Crop circles, coincidence, aliens and UFOs.

Talking about crop circles. Talking about strange coincidences. Writing a story.

#### **16. WHEELS:** Cars, journeys.

Talking about cars. Talking about advantages and disadvantages of cars.

**REVIEW 4.** Skills-based activities to review all the main language points in Units 13-16.

#### **Special texts:**

- 1. Hindu-Arabic numerical system. Four main arithmetical operations. Binary system.
- 2. Mathematical sentences.
- 3. Great mathematicians of the  $18<sup>th</sup>$ -19<sup>th</sup> centuries.
- 4. Great mathematicians of the  $20<sup>th</sup>$  century.
- 5. History of Computer Science. Stages and personalities.
- 6. Security. Viruses and worms. Data encryption.
- 7. The Internet.
- 8. Modern technologies.

#### 2. Оценочные материалы для проведения промежуточной аттестации

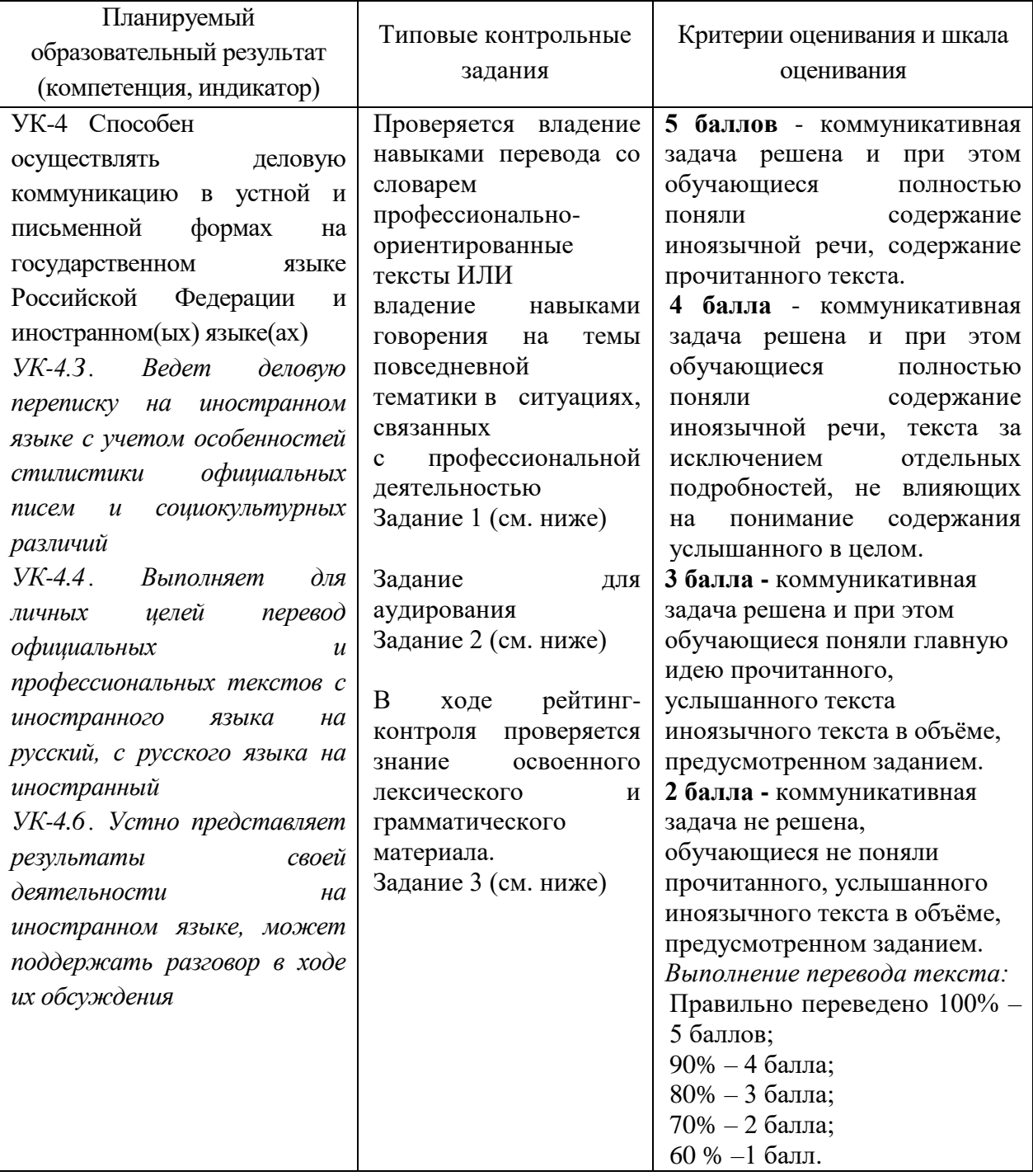

# Задание 1. Прочитайте текст и выполните задания.

#### **TRAINING AND PROMOTION**

1. In all industrialized countries managers are typically recruited from university or postsecondary technical-school graduates. It is becoming rare for blue-collar workers without a college or technical school degree to rise beyond the level of first-line supervision into the ranks of higher

management. As few graduates fresh out of a university or technical school have the experience necessary to assume broad-based or high-level managerial responsibilities, most organizations invest heavily in systematic management training and development efforts.

- **2.** An initial part of the training involves socialization into the practices, values, and culture of the organization. Another source of training and development lies in the career paths and job rotation policies of the firm. A large multinational firm devised a 10-year management development plan for all its junior managers, assuming that within those 10 years the manager would change jobs at least five times. Each job change was expected to expose the junior manager to a different functional area, such as marketing, finance, technology or product development, and manufacturing and increase the number of people the manager supervised or the level of responsibility. This firm, like an increasing number of others, attempted to include international experience in the career path, especially for those young managers targeted early in their careers as having the potential to rise to the level of senior management.
- **3.** Researchers have shown that managerial career patterns can be predicted quite accurately by the results of these early promotional outcomes. Some have used the analogy of a tournament to describe the process, in which "losing" at any step along the way significantly reduces one's chance of "winning" – that is, getting to the top of an organization or profession. Thus, a failure to get a promotion one expects often is a signal for the manager to look for opportunities in another organization. *('The work careers of managers and workers', Encyclopaedia Britannica Deluxe Edition, 2004 CD-ROM)*

#### *1. Определите, является ли утверждение:*

Higher education is an obligatory condition for promotion.

**1)** истинным **2)** в тексте нет информации **3)** ложным

## *2. Определите, является ли утверждение:*

Most firms set up special courses for professional training of their staff.

**1)** истинным **2)** в тексте нет информации **3)** ложным

## *3. Определите, является ли утверждение:*

There are firms, which consider it necessary for their young managers to acquire international experience.

**1)** истинным **2)** в тексте нет информации **3)** ложным

## *4. Определите, является ли утверждение:*

Only international experience in management can help office workers to get a promotion.

**1)** истинным **2)** в тексте нет информации **3)** ложным

## *5. Укажите, какой части текста (1, 2, 3, 4) соответствует следующая информация:*

New functional duties and responsibilities laid upon managers help firms to discover their potentials.

## **1)** 2 **2)** 1 **3)** 3

# *6. Укажите, какой части текста (1, 2, 3, 4) соответствует следующая информация:*

Any young manager is supposed to learn all he can about the company he is working for.

1)  $1$  2) 2 3) 3

## *7. Ответьте на вопрос:*

What are the main sources of professional training and development for young managers?

**1)** Socialization into the practices of the organization and job rotation. **2)** Post-graduate course. **3)** University education. **4)** Working for various international companies.

#### *8. Определите основную идею текста*

**1)** Variety of managerial duties and responsibilities. **2)** Professional growth of managers and upgrading. **3)** University education as a precondition for professional career. **4)** Predictions of managerial career patterns.

**Задание 2.** Прослушайте запись и ответьте на вопросы. *You will hear Kevin Warren, a Vice President at Coca-Cola and Schweppes Beverages (UK), talking about competition. Answer the questions below.*

- 1. How many servings of Coca-Cola are sold worldwide?
- a) one billion a day c) one billion a year
- b) 47 billion a day d) 47 billion a year
- 2. To be successful you need:

\_\_\_\_\_\_\_\_\_\_\_\_\_\_\_\_\_\_\_\_

- a)  $\frac{1}{\sqrt{1-\frac{1}{2}}\sqrt{1-\frac{1}{2}}\sqrt{$
- b) \_\_\_\_\_\_\_\_\_\_\_\_\_\_\_\_\_\_\_\_\_\_\_\_\_ and \_\_\_\_\_\_\_\_\_\_\_\_\_\_\_\_\_\_\_\_\_\_\_\_\_
- 3. Choose the correct answer. Kevin thinks the way to stay ahead is to focus on:
- a) the actions of your competitor. b) your own product and customers.
- 4. Which of these statements more accurately reflects Kevin's views?
- a) Price is the most important element when you are talking about value.
- b) Value for money is not only about price. Cheaper is not always better.
- 5. What changes in consumer habits does Kevin predict?
- $a)$
- b)  $\Box$

# **Задание 3. Переведите слова и словосочетания на английский язык**

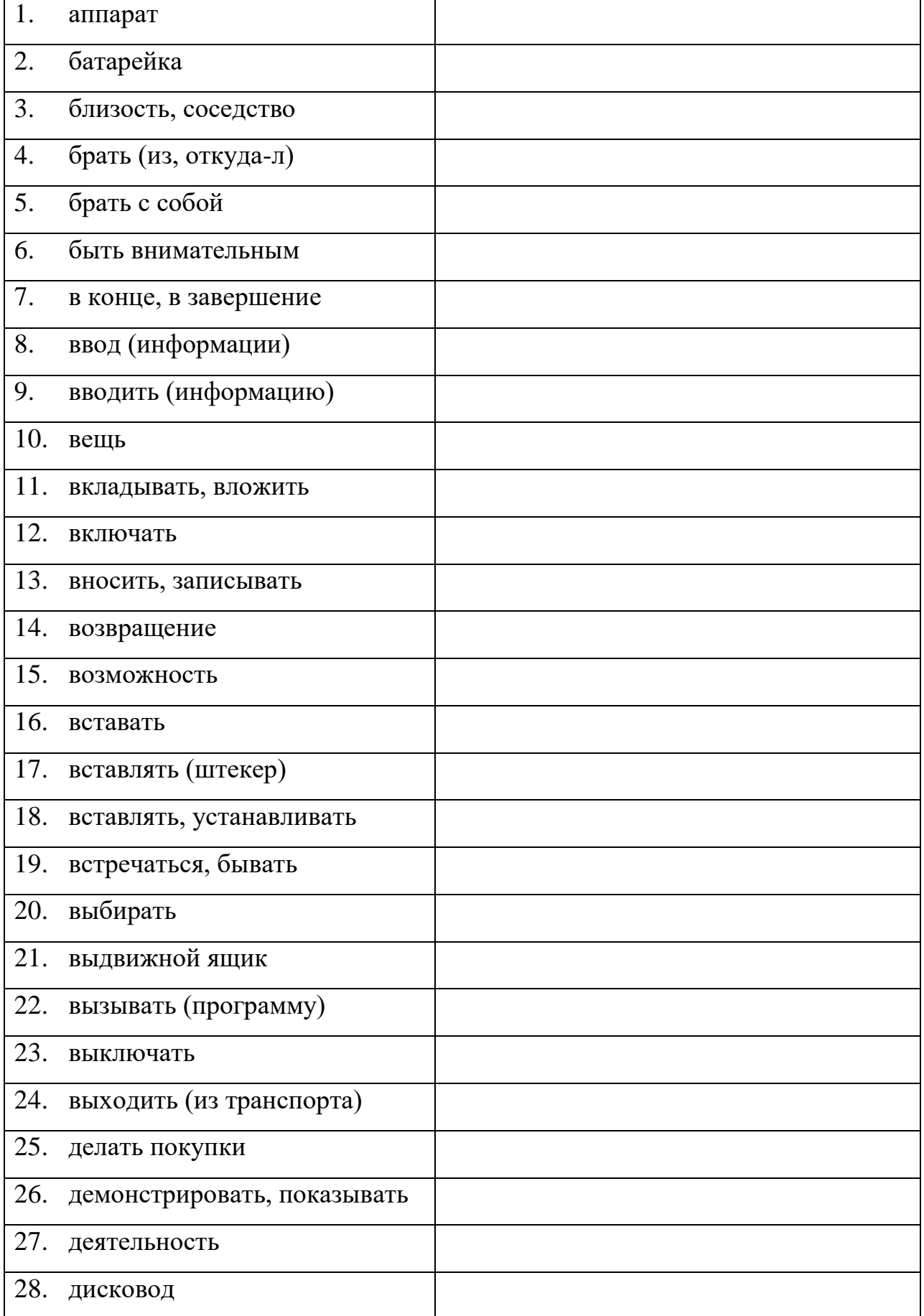

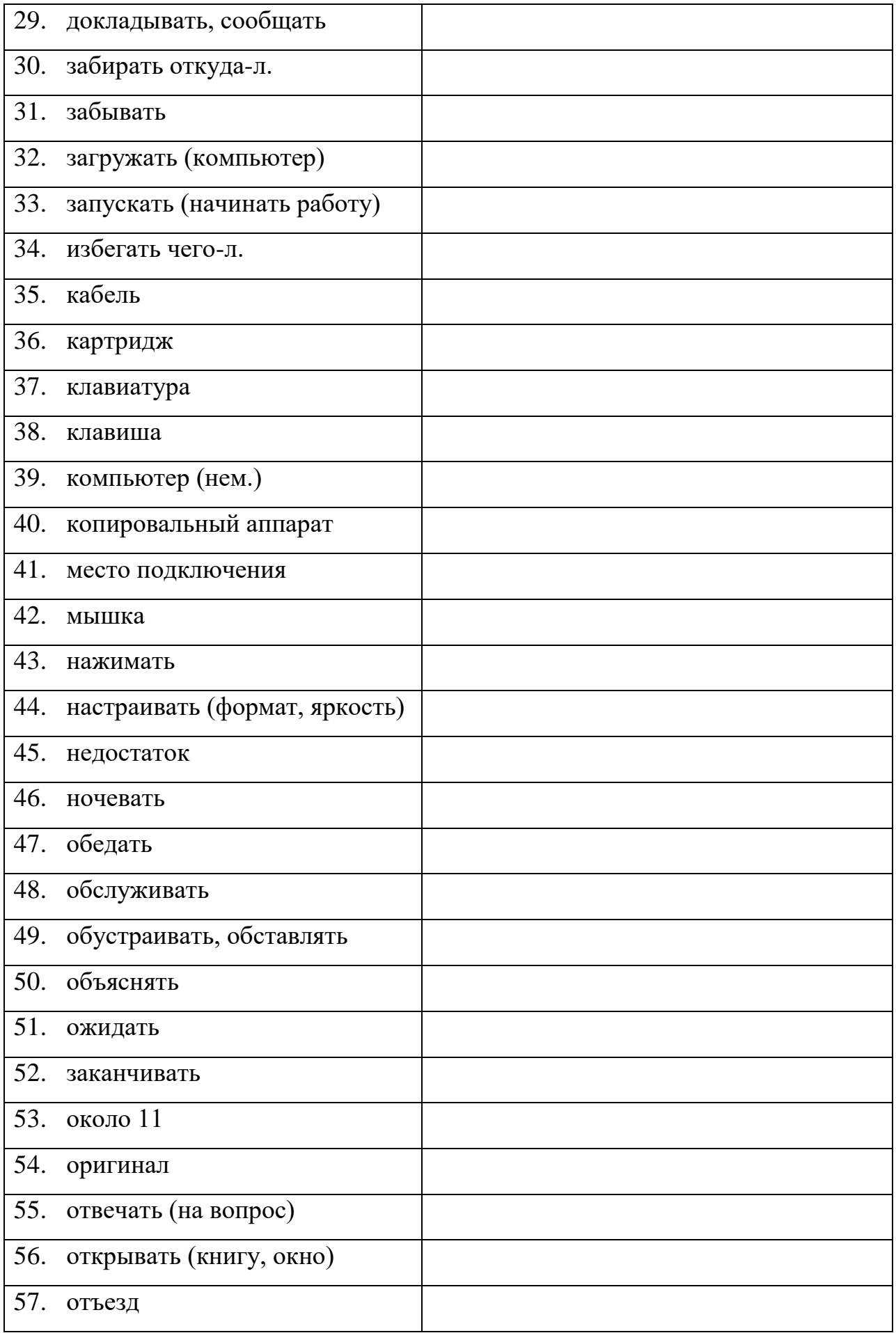

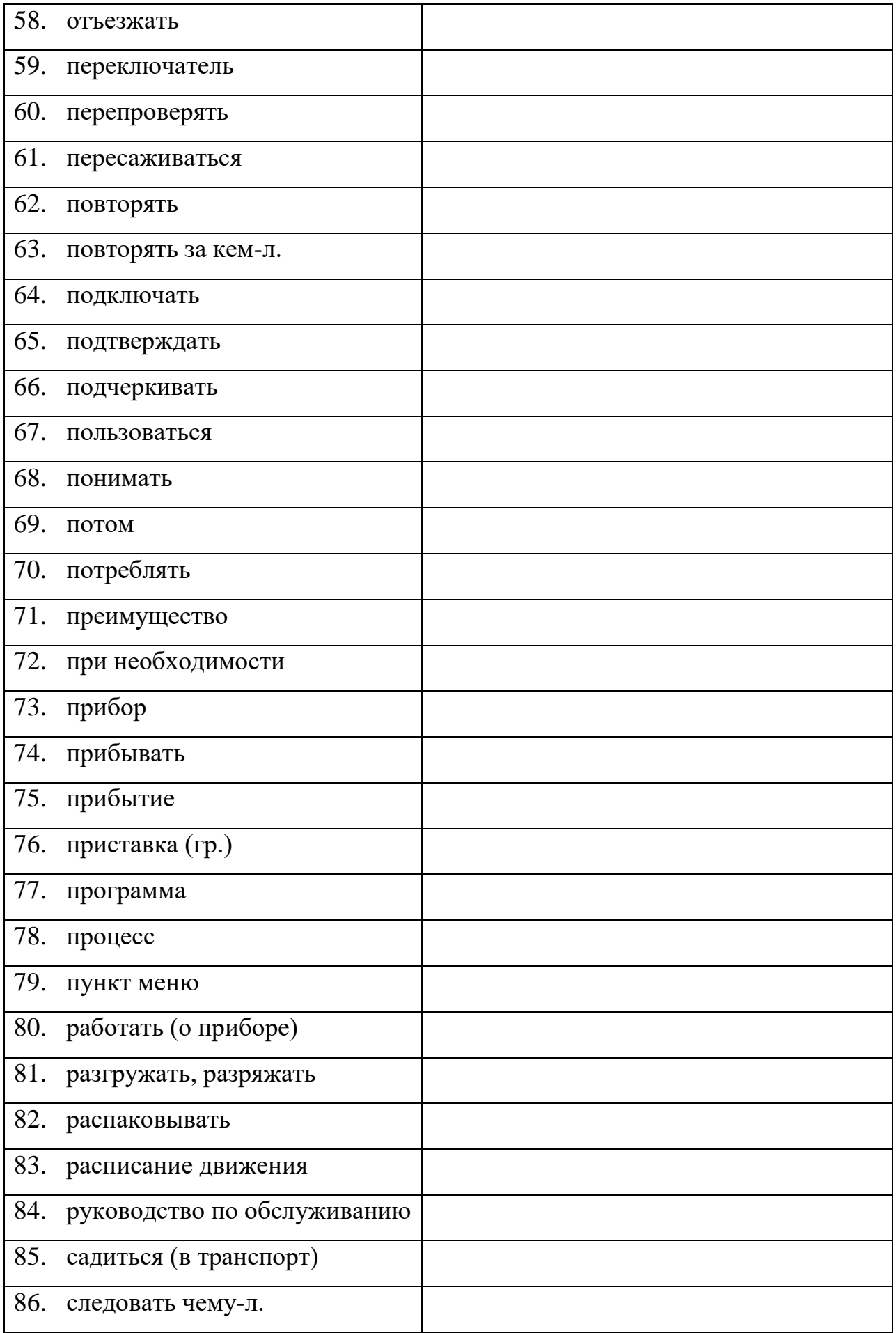

![](_page_16_Picture_162.jpeg)

## **V. Учебно-методическое и информационное обеспечение дисциплины**

1) Рекомендуемая литература

а) Основная литература

1. Дюканова, Н. М. Английский язык : учебное пособие. — 2-е изд., перераб. и доп. — Москва : ИНФРА-М, 2022. — 319 с. — (Высшее образование: Бакалавриат). - ISBN 978-5-16-006254-9. - Текст : электронный. - URL: <https://znanium.com/catalog/product/1815603>

2. Турбина, Е. П. Английский язык : учебное пособие / Е. П. Турбина. — Шадринск : ШГПУ, 2022. — 101 с. — ISBN 978-5-87818-660-5. — Текст : электронный // Лань : электронно-библиотечная система. — URL: <https://e.lanbook.com/book/312206>

3. Бочкарева Т. Английский язык: учебное пособие по английскому языку: учебное пособие. - Оренбург : ОГУ, 2013. - 99 с. - Электронный ресурс. – Режим доступа:<http://biblioclub.ru/index.php?page=book&id=259151>

б) Дополнительная литература

1.Еремин В. В. Немецкий язык для студентов математических факультетов: учебное пособие. - Кемерово, 2013. – Электронный ресурс. - Режим доступа[://biblioclub.ru/index.php?page=book&id=278830](http://biblioclub.ru/index.php?page=book&id=278830)

2.Практическая грамматика немецкого языка : учебное пособие / В.С.

Григорьева, В.В. Зайцева, И.Е. Ильина, Е.К. Теплякова. - Тамбов, 2014. - Режим доступа: [//biblioclub.ru/index.php?page=book&id=277630](http://biblioclub.ru/index.php?page=book&id=277630)

3.Texts for reading and discussion : практикум по дополнительному чтению для студентов естественных факультетов / ГОУ ВПО "Твер. гос. ун-т", Каф. иностр. яз. естеств. фак. ; [сост. Е. Ю. Замятина]. - Тверь : Тверской государственный университет, 2010. - 39 с. - Текст на англ. яз. - 21.00. Электронный ресурс. – Режим доступа:

[http://texts.lib.tversu.ru/texts/02221ogl.pdf2](http://texts.lib.tversu.ru/texts/02221ogl.pdf))

| Google Chrome                              | бесплатное $\Pi$ О                       |
|--------------------------------------------|------------------------------------------|
| Яндекс Браузер                             | бесплатное $\Pi$ О                       |
| <b>Kaspersky Endpoint Security 10</b>      | акт на передачу прав ПК545 от 16.12.2022 |
| Многофункциональный<br>редактор ONLYOFFICE | бесплатное $\Pi$ О                       |
| OC Linux Ubuntu                            | бесплатное $\Pi$ О                       |

*2) Программное обеспечение*

*3) Современные профессиональные базы данных и информационные справочные системы*

![](_page_17_Picture_235.jpeg)

![](_page_18_Picture_193.jpeg)

#### **VI. Методические материалы для обучающихся по освоению дисциплины**

Контроль усвоения лингвистического материала и освоение основными видами речевых навыков осуществляется в виде текущего, рубежного и итогового контроля. Текущий контроль реализуется в виде регулярных устных опросов и письменных тестов. Рубежный контроль осуществляется в виде устных докладов, миниконференций, круглых столов и письменных контрольных работ по завершении изучения одной темы или ряда тем.

Изучение курса студентами должно основываться на самостоятельной проработке каждой из тем приведенной ранее программы в соответствии с перечнем рекомендуемой литературы. Студенты в качестве самостоятельного задания осуществляют подготовку презентаций, дискуссий, проектов на иностранном языке.

Самостоятельная работа включает в себя также индивидуальное чтение, работу по видеокурсам **INSIDE OUT**, работа по рабочим тетрадям **INSIDE OUT** (workbook).

Самостоятельная работа с грамматическими материалами включает в себя выполнение упражнений и проверку их по ключам с целью дальнейшего совершенствования знаний грамматики английского языка

#### **Экзаменационные материалы**

Итоговый контроль проводится в конце семестров в виде зачетов и экзамена.

Итоговый экзамен проводится в конце второго года обучения.

#### **Содержание зачета**

- 1. Аудирование.
- 2. Прочитать текст и ответить на вопросы по его содержанию
- 3. Выполнить лексико-грамматический тест.
- 4. Принять участие в дискуссии или беседе с экзаменатором на одну из предложенных тем.

#### **Содержание итогового экзамена**

- 1. Аудирование.
- 2. Прочитать текст и ответить на вопросы по его содержанию. Объем текста 1800 печ. знаков. Время на подготовку – 60 минут.

3. Выполнить лексико-грамматический тест. Время на подготовку – 60 минут.

4. Написать резюме, ответ на письмо.

5. Принять участие в дискуссии или беседе с экзаменатором на одну из предложенных тем.

#### **Список устных тем для беседы:**

- 1. Speaking about myself.
- 2. My home town. Travelling.
- 3. A Sports personality. Sport in my life.
- 4. Shopping.
- 5. The job I would like to get.
- 6. Education. My speciality.
- 7. Environmental Protection.
- 8. Going Out.
- 9. Food.
- 10.Incredible Things.
- 11.Family Conflicts.
- 12.English Speaking Countries.

#### **Методические указания для обучающихся по освоению дисциплины**

Организуя свою учебную работу, студенты должны:

*Во-первых*, выявить рекомендуемый режим и характер учебной работы по изучению теоретического курса, практическому применению изученного материала, по выполнению заданий для самостоятельной работы, по использованию информационных технологий и т.д.

*Во-вторых*, ознакомиться с указанным в методическом материале по дисциплине перечнем учебно-методических изданий, рекомендуемых студентам для подготовки к занятиям и выполнения самостоятельной работы, а также с методическими материалами на бумажных и/или электронных носителях, выпущенных кафедрой своими силами и предоставляемые студентам во время занятий.

Самостоятельная работа студентов, предусмотренная учебным планом должна соответствовать более глубокому усвоению изучаемого курса, формировать навыки исследовательской работы и ориентировать студентов на умение применять теоретические знания на практике.

**1. Работа с учебными пособиями.** Для полноценного усвоения курса студент должен, прежде всего, овладеть основными понятиями этой дисциплины. Необходимо усвоить определения и понятия, уметь приводить

их точные формулировки, приводить примеры объектов, удовлетворяющих этому определению. Кроме того, необходимо знать круг фактов, связанных с данным понятием. Требуется также знать связи между понятиями, уметь устанавливать соотношения между классами объектов, описываемых различными понятиями.

**2. Самостоятельное изучение тем.** Самостоятельная работа студента является важным видом деятельности, позволяющим хорошо усвоить изучаемый предмет и одним из условий достижения необходимого качества подготовки и профессиональной переподготовки специалистов. Она предполагает самостоятельное изучение студентом рекомендованной учебно-методической литературы, различных справочных материалов, написание рефератов, выступление с докладом, подготовку к практическим занятиям, подготовку к зачёту и экзамену.

**3. Подготовка к практическим занятиям.** При подготовке к практическим занятиям студентам рекомендуется следовать методическим рекомендациям по работе с учебными пособиями, приведенным выше.

**4. Составление глоссария.** В глоссарий должны быть включены основные понятия, которые студенты изучают в ходе самостоятельной работы. Для полноты исследования рекомендуется вписывать в глоссарий и те термины, которые студентам будут раскрыты в ходе лекционных занятий.

**5. Составление конспектов.** В конспекте отражены основные понятия темы. Для наглядности и удобства запоминания использованы схемы и таблицы.

**6. Подготовка к зачету и экзамену.** При подготовке к зачету и экзамену студенты должны использовать как самостоятельно подготовленные конспекты, так и материалы, полученные в ходе занятий.

Качество усвоения студентом каждой дисциплины оценивается по 100 балльной шкале.

Интегральная рейтинговая опенка (балл) по каждому модулю (периоду обучения) складывается из оценки текущей работы обучающихся на занятиях

 $-21-$ 

семинарского типа (семинары, практические занятия, практикумы, лабораторные работы, коллоквиумы и иные аналогичные занятия), оценки индивидуальной работы обучающихся и оценки за выполнение заданий рейтингового контроля успеваемости. При этом доля баллов, выделенных на рейтинговый контроль не должна превышать 50% общей суммы баллов данного модуля (периода обучения).

Максимальная сумма рейтинговых баллов по учебной дисциплине, заканчивающейся экзаменом, по итогам семестра составляет 60.

Обучающемуся, набравшему 40-54 балла, при подведении итогов семестра (на последнем занятии по дисциплине) в рейтинговой ведомости учета успеваемости и зачетной книжке может быть выставлена оценка «удовлетворительно».

Обучающемуся, набравшему 55-57 баллов, при подведении итогов семестра (на последнем занятии по дисциплине) в графе рейтинговой ведомости учета успеваемости «Премиальные баллы» может быть добавлено 15 баллов и выставлена экзаменационная оценка «хорошо».

Обучающемуся, набравшему 58-60 баллов, при подведении итогов семестра (на последнем занятии по дисциплине) в графе рейтинговой ведомости учета успеваемости «Премиальные баллы» может быть добавлено 27 баллов и выставлена экзаменационная оценка «отлично».

В каких-либо иных случаях добавление премиальных баллов не допускается.

Обучающийся, набравший до 39 баллов включительно, сдает экзамен. При наличии подтвержденных документально уважительных причин, по которым были пропущены занятия (длительная болезнь, обучение в другом вузе в рамках академической мобильности и др.), обучающийся имеет право отработать пропущенные занятия и получить дополнительные баллы в рамках установленных баллов за модуль. Сроки и порядок отработки определяет преподаватель. Баллы выставляются в графе «отработка».

 $-22-$ 

Ответ обучающегося на экзамене оценивается суммой до 40 рейтинговых баллов. Итоговая оценка складывается из суммы баллов, полученных за семестр, и баллов, полученных на экзамене. Обучающемуся, который сдает экзамен, премиальные баллы не начисляются.

Максимальная сумма баллов по учебной дисциплине, заканчивающейся зачетом, по итогам семестра составляет 100 баллов (50 баллов – 1-й модуль и 50 баллов – 2-й модуль).

Студенту, набравший 40 баллов и выше по итогам работы в семестре, в экзаменационной ведомости и зачетной книжке выставляется оценка «зачтено». Студенту, набравшему до 39 баллов включительно, сдает зачет

Согласно подходам балльно-рейтинговой системы в рамках оценки знаний, умений, владений (умений применять) и (или) опыта деятельности дисциплины установлены следующие аспекты:

 Содержание учебной дисциплины в рамках одного семестра делится на два модуля (периода обучения). По окончании модуля (периода обучения) осуществляется рейтинговый контроль успеваемости знаний студентов.

Сроки проведения рейтингового контроля:

*осенний семестр* – I рейтинговый контроль успеваемости проводится согласно графику учебного процесса, II рейтинговый контроль успеваемости - две последние недели фактического завершения семестра по графику учебного процесса;

*весенний семестр* – I рейтинговый контроль успеваемости проводится согласно графику учебного процесса, II рейтинговый контроль успеваемости - две последние недели фактического завершения семестра по графику учебного процесса.

#### **VII. Материально-техническое обеспечение дисциплины**

Учебная аудитория с аудио-, видео- и мультимедийным оборудованием (CD-проигрыватель, DVD-плейер, телевизор, компьютер или ноутбук с подключением к сети интернет, проекционное оборудование, карты и таблицы).

![](_page_22_Picture_160.jpeg)

![](_page_23_Picture_406.jpeg)

![](_page_24_Picture_259.jpeg)

# **VIII. Сведения об обновлении рабочей программы дисциплины**

![](_page_24_Picture_260.jpeg)